# **Product Information Management – FAQ's**

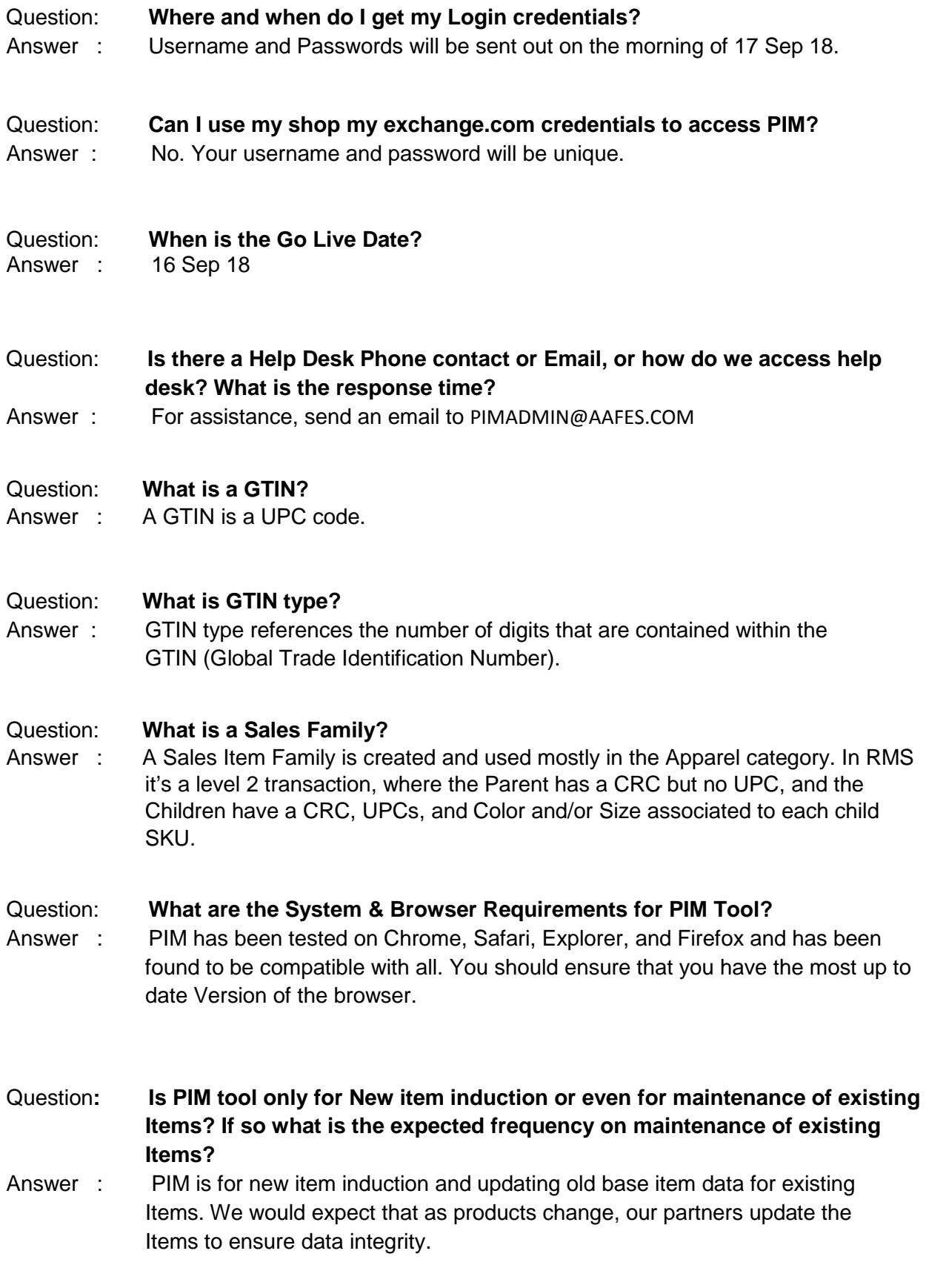

## **Product Information Management – FAQ's**

#### Question: **What is a Brick?**

Answer : In PIM we are using the GPC (Global Product Categorization) catalog for the Product hierarchy. The Brick is the lowest level of the Product. In the example below Computers – Portable would be one of the Bricks for Computing.

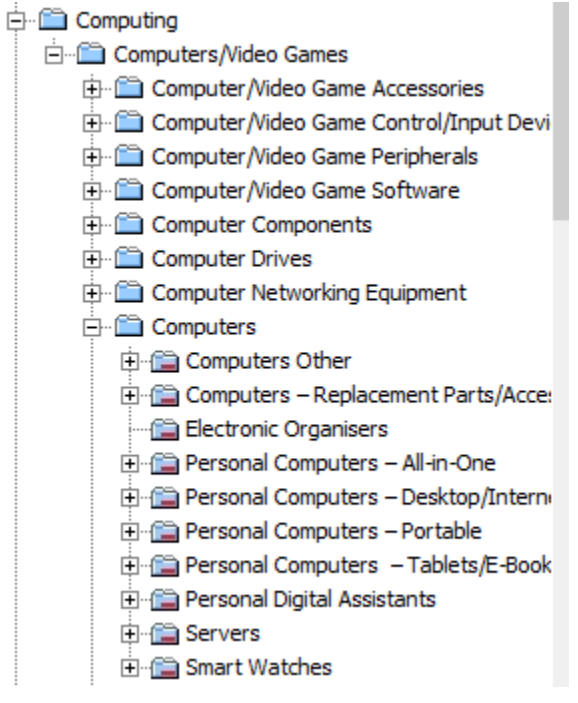

#### Question: **What is a Widget?**

Answer : Widget is the name for the workflow boxes in the PIM WebUI. All of the boxes in the example below are widgets.

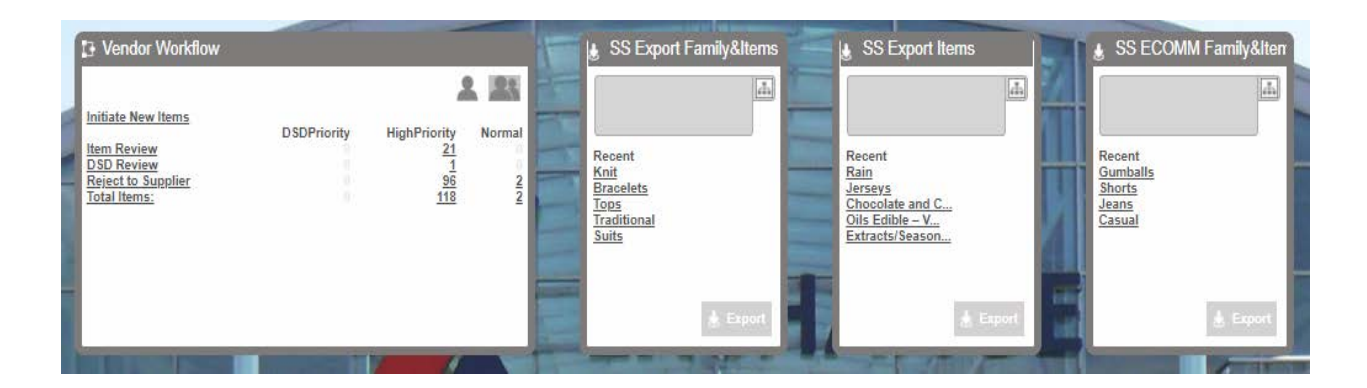

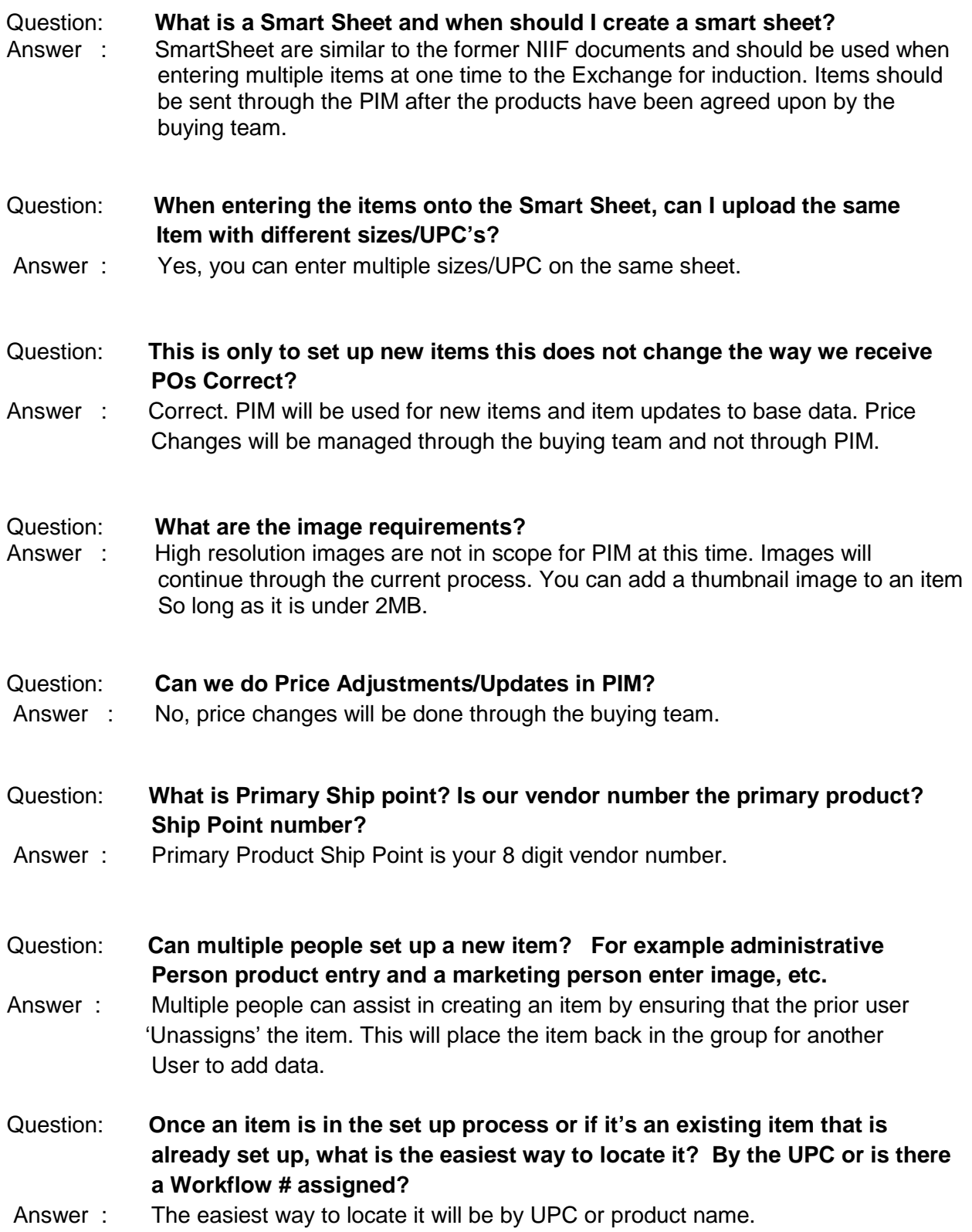

### **Product Information Management – FAQ's**

Question: **For dimensions in PIM, are actual product dimensions needed, or POG dimensions?** Answer : Both. POG dimensions will be the standard dimensions. The actual

dimensions will be the 'Consumer' dimensional data.

- Question: **Can we access existing items to view what brick, description etc. already in place?**
- Answer : Yes. By navigating to your supplier number in the tree in the left of PIM, you Can click on the products link. This will display all products within PIM for Your supplier root.

#### Question: **How to fill in shipper items if there are several CRCs on one shipper?**

Answer : Refer to the 'How to' Guide for Shippers